## SAP ABAP table /SAPSLL/API\_BWH\_LOC\_ITM\_S {API Location-Location Stock Transfer: Item Data}

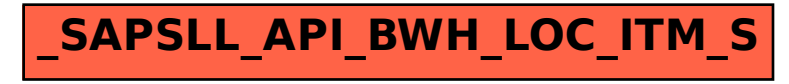